## **Foreman - Feature #891**

## **add ability to manage/unmanage hosts from multiple edit dropdown box**

05/09/2011 08:54 PM - Corey Osman

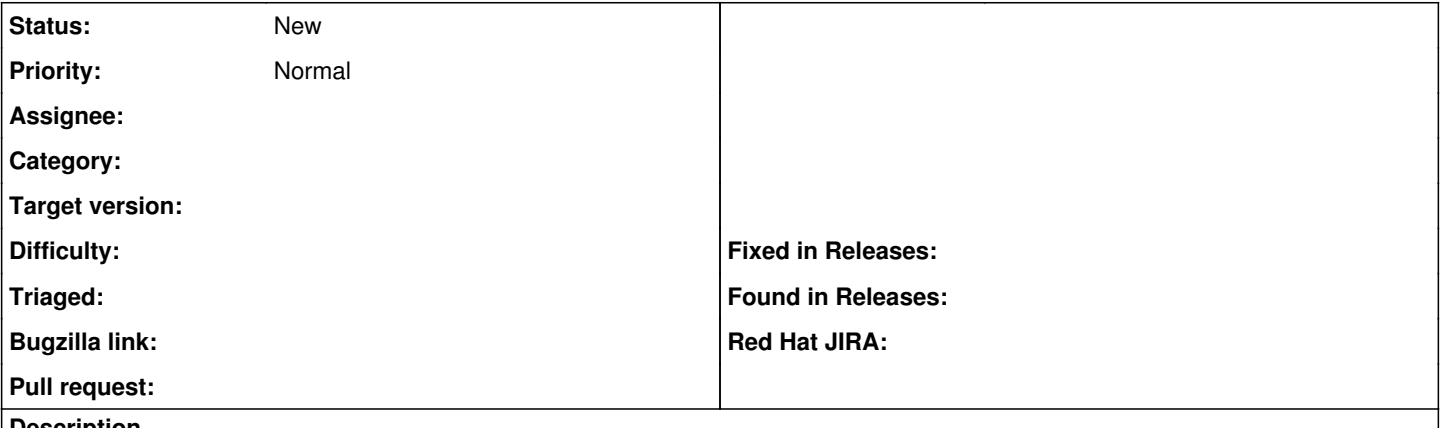

**Description**

I would like to unmanage several hosts but currently have to do so one by one. Please create a task that will allow me to select multiple hosts and unmanage them.